# SPECIAL CASE for Academic Scheduling Placeholder Courses

Placeholder courses are used to reserve time and space for a class that should be approved for the term, but is not currently approved.

The placeholder section should have the same unit and component value as the section that will be approved.

Examples: If the real section will be a 3 hr/wk lecture, make sure the placeholder section you choose is also a 3 hr/wk lecture. If the real section has a 2 hr/wk lecture and a 2 hr/wk activity, make sure your placeholder section is also structured that way.

**Section Number:** PH or PH1, PH2, PH3, PH4, etc.

Associated Class: 88

Class Status: TENTATIVE

**Note:** The is a placeholder section for [insert class description or number that section is being held for]

### BASIC DATA TAB

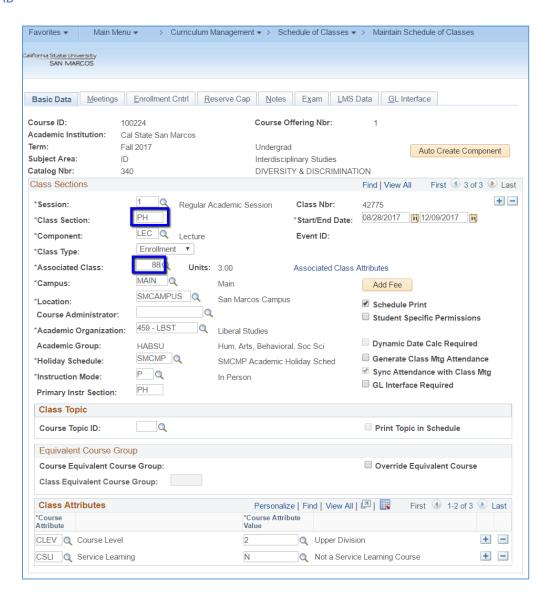

Placeholder Courses Page | 1

### **MEETINGS TAB**

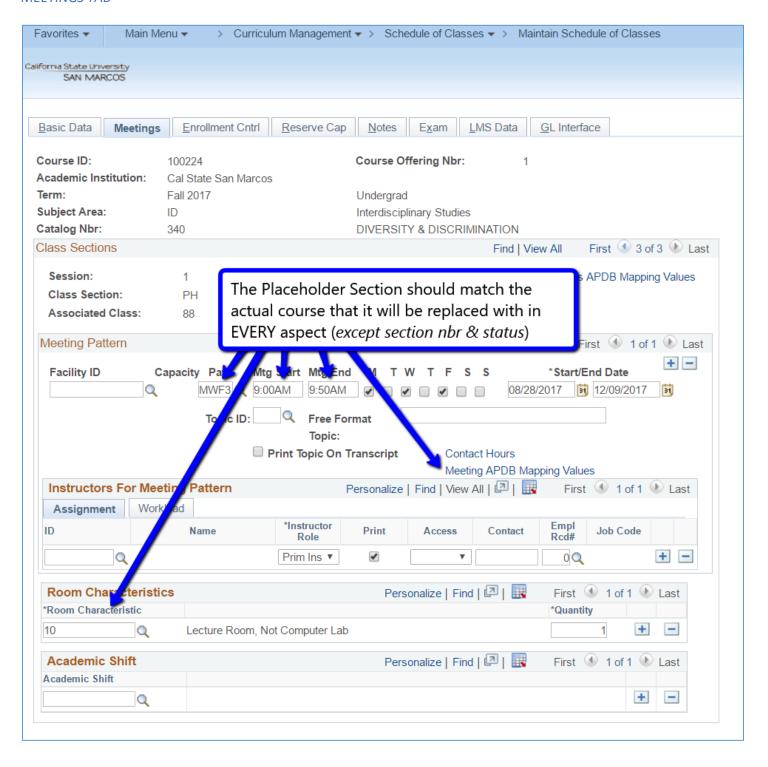

Placeholder Courses Page | 2

### ENROLLMENT CNTRL TAB

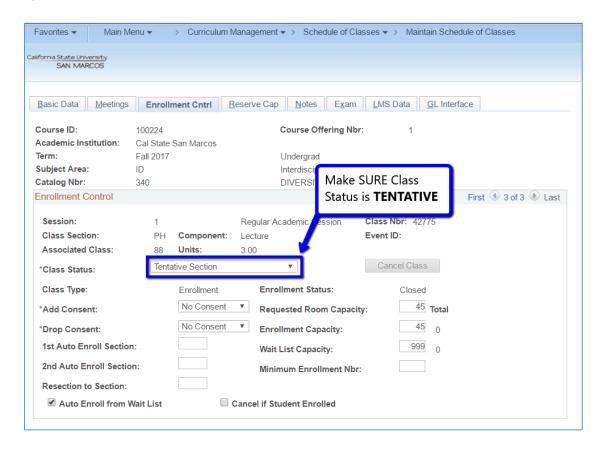

## **NOTES TAB**

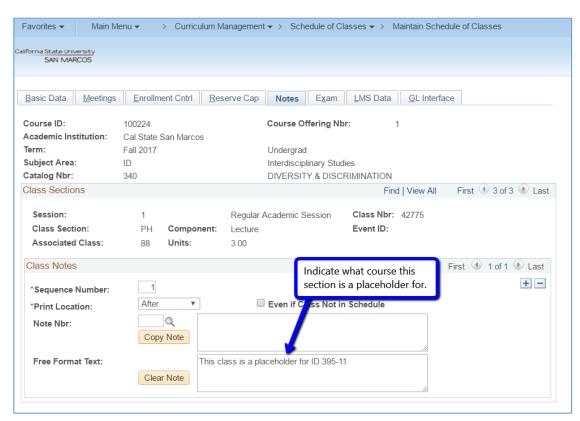

Placeholder Courses Page | 3